## WebSPIRS™ 4.2 Quick Reference

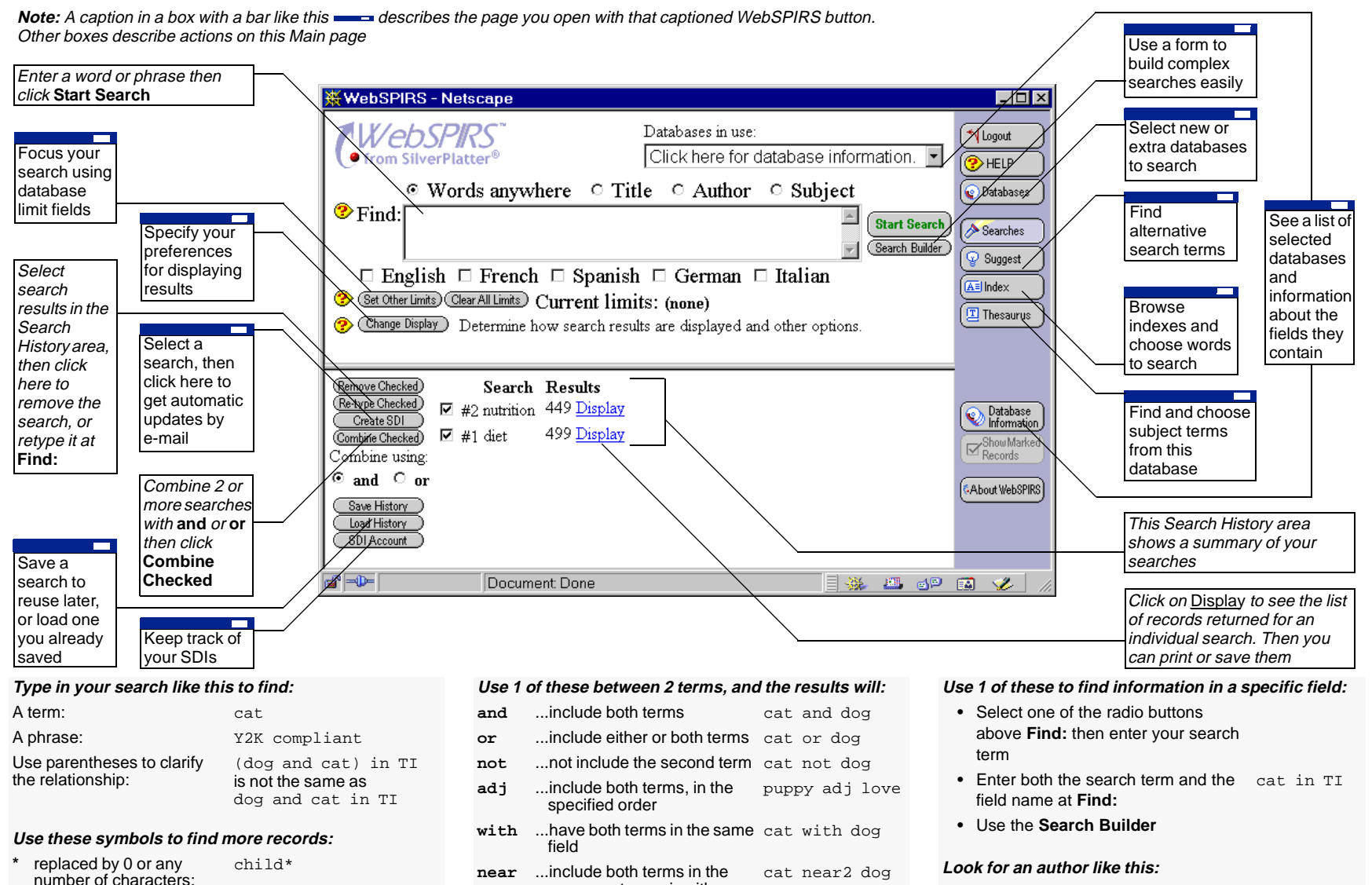

same sentence, in either order, with **<sup>n</sup>** to specify how

close

Select the **Author** radio button and enter smith-pat the name in either of these formats: smith-p\*

wom?n or colo?r

**?** replaced by 0 or 1 characters: